УВАЖАЕМЫЕ СТУДЕНТЫ! Изучите, составьте план лекции и законспектируйте новый теоретический материал тезисно по составленному плану лекции.

Результаты работы, фотоотчет, предоставить преподавателю на email:v.vika2014@mail.ru в трехдневный срок с момента получения задания.

*При возникновении вопросов по приведенному материалу обращаться по следующему номеру телефона:072-1744922.*

## *ВНИМАНИЕ!!! При отправке работы, не забывайте указывать ФИО студента, наименование дисциплины, дата проведения занятия (по расписанию).*

**Тема: Программное обеспечение в профессиональной деятельности**

## **Обзор современных графических редакторов. Растровая и векторная графика. Алгоритмы растровой и векторной графики.**

Растровые и векторные графические редакторы

Способ кодирования информации с помощью последовательности байт называют *форматом*. *Графический формат* — это способ записи графической информации. Все графические форматы подразделяются на *растровые* и *векторные*.

**Растровый формат** характеризуется тем, что все изображение по вертикали и горизонтали разбивается на достаточно мелкие прямоугольники — так называемые *элементы изображения*, или *пикселы* (от английского pixel — picture element).

В файле, содержащем растровую графику, хранится информация о цвете каждого пиксела данного изображения. Размер изображения, хранящегося в файле, задается в виде числа пикселов по горизонтали и вертикали.

Способ разделения цвета на составляющие компоненты называется *цветовой моделью*. В компьютерной графике применяются три цветовые модели: RGB, CMYK и HSB.

Наиболее распространенным способом кодирования цвета является модель RGB. При этом способе кодирования любой цвет представляется в виде комбинации трех цветов: красного (Red), зеленого (Green) и синего (Blue), взятых с разной интенсивностью. Интенсивность каждого из трех цветов — это один байт (т. е. число в диапазоне от 0 до 255).

В векторном формате рисунок представляется в виде комбинации простых геометрических фигур — точек, отрезков прямых и кривых, окружностей, прямоугольников и т. п. При этом для полного описания рисунка необходимо знать вид и базовые координаты каждой фигуры, например координаты двух концов отрезка, координаты центра и диаметр окружности и т. д.

Этот способ кодирования идеально подходит для рисунков, которые легко представить в виде комбинации простейших фигур, например для технических чертежей. У векторной графики много достоинств. Она экономна в плане дискового пространства, необходимого для хранения изображений: это связано с тем, что сохраняется не само изображение, а только некоторые основные данные, используя которые программа всякий раз воссоздает изображение заново.

Кроме того, описание цветовых характеристик почти не увеличивает размер файла. Объекты векторной графики легко трансформируются и модифицируются, что не оказывает практически никакого влияния на качество изображения. Масштабирование, поворот, искривление могут быть сведены к элементарным преобразованиям над векторами.

Графические редакторы, предназначенные для работы с растровыми изображениями, называются растровыми редакторами. Наиболее распространены такие редакторы, как Adobe Photoshop, Microsoft Paint, входящий в состав Windows.

Лля работы  $\mathbf{c}$ векторными изображениями предназначены векторные редакторы. Среди них популярны Corel Draw, Adobe Illustrator, 3-D Мах и другие.

| Графич<br>еские<br>формат<br>ы | Назва<br>ние<br>форма<br>T <sub>a</sub> | Описани<br>e                                                                                 | Алгоритм<br>сжатия | <b>Использование</b>                                                         | Программы,<br>которые<br><b>МОГУТ</b><br>открывать<br>файлы.                                              |
|--------------------------------|-----------------------------------------|----------------------------------------------------------------------------------------------|--------------------|------------------------------------------------------------------------------|----------------------------------------------------------------------------------------------------|
| Растров<br>ые                  | $BMP -$<br>Windo<br><b>WS</b><br>Bitmap | Стандарт<br>ный<br>формат<br>графичес<br>ких<br>файлов,<br>используе<br>тся в ОС<br>Windows. |                    | Рекомендуется для<br>хранения и обмена<br>данными с другими<br>приложениями. | Paint,<br>CorelDraw,<br>Adobe<br>Photoshop,<br><b>ACDSee</b><br>Photo<br>Manager,<br>Microsoft<br>Windows |

Форматы графических файлов

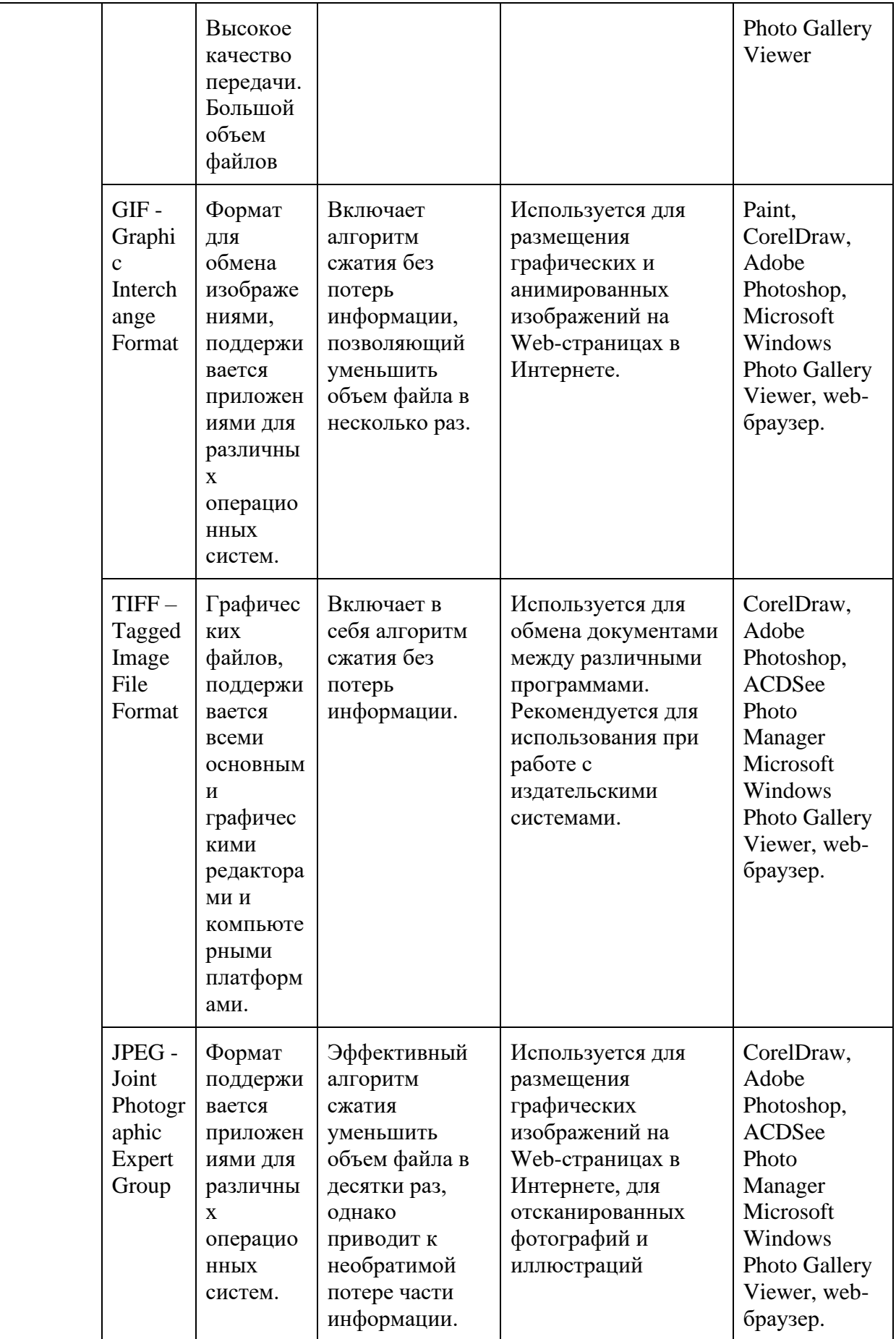

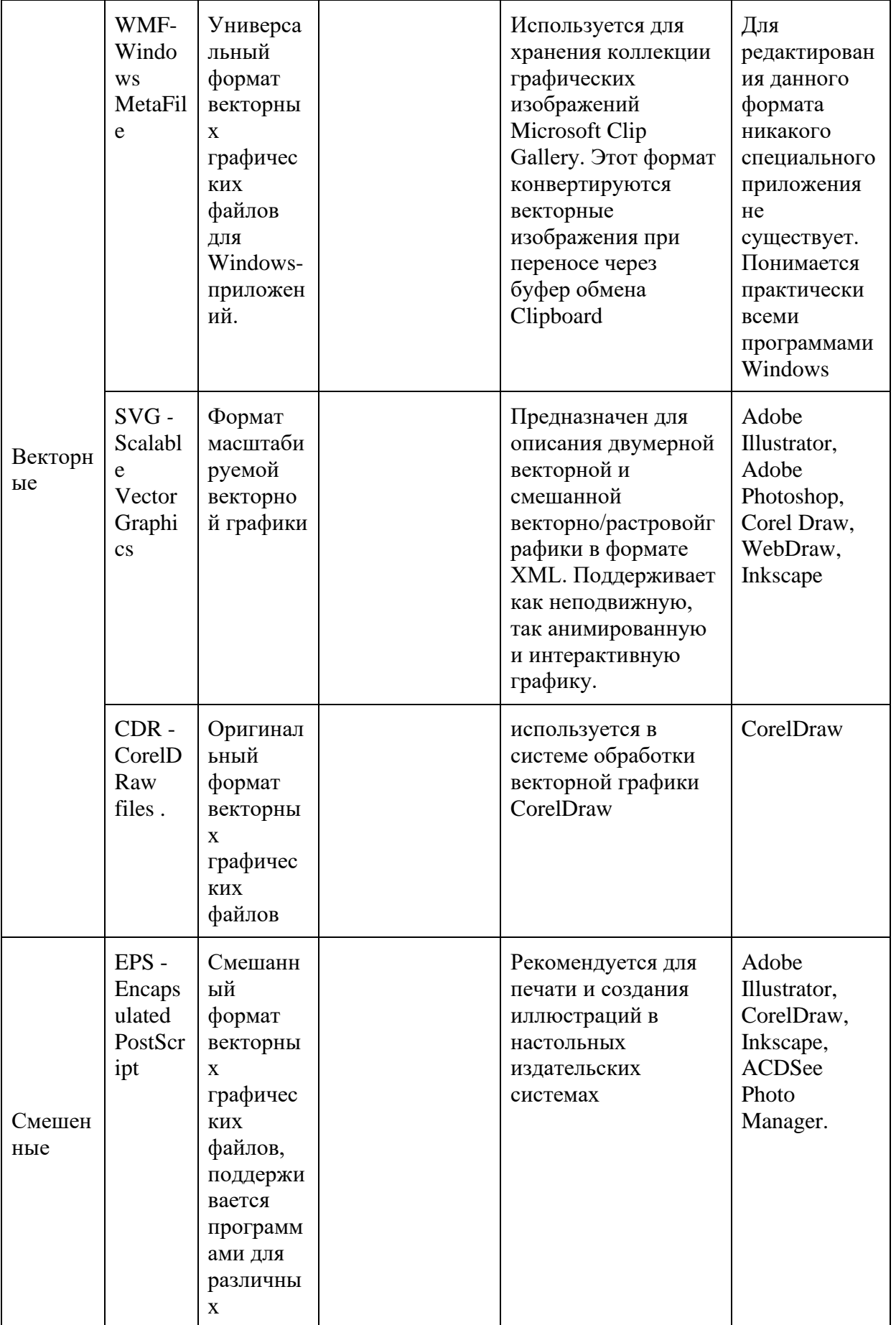

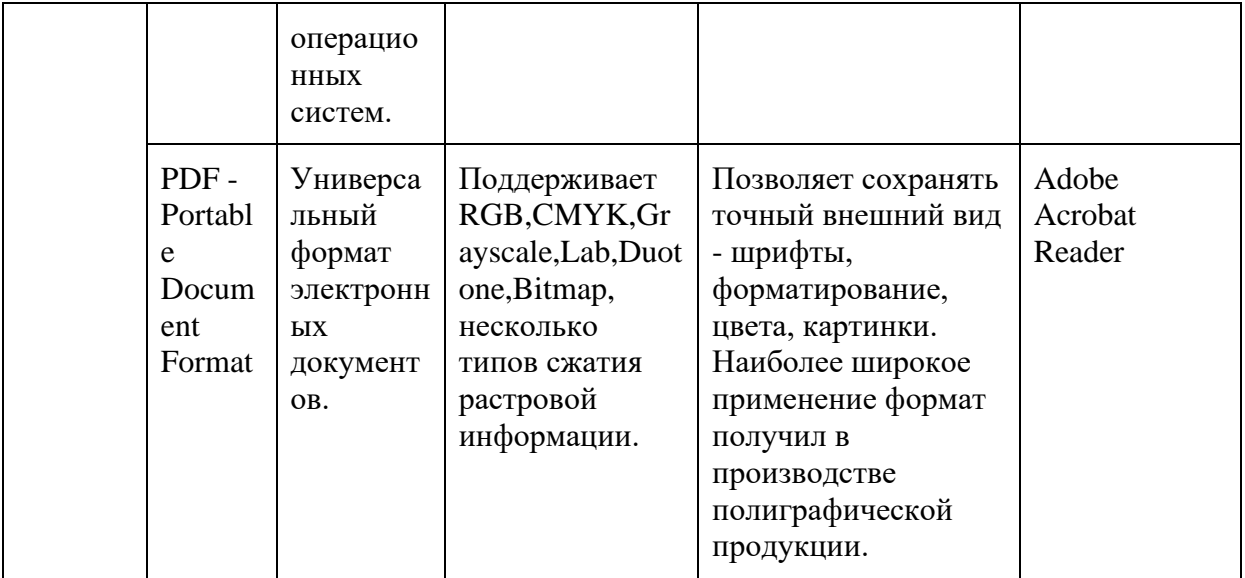

### Тема: Порядок работы в программе КОМПАС 3D и возможные операции над ней.

В данной методической рекомендации описана работа в КОМПАС 3D версии V16, в других версиях программы возможны некоторые отличия лействий интерфейсов  $\overline{\mathbf{M}}$ последовательности ЛЛЯ выполнения поставленных задач.

Цель работы - ознакомление обучающихся с основами работы графической программы Компас 3D, при построении пространственных моделей поверхностей и предметов. Знакомство с интерфейсом программы алгоритмами построения геометрических кривых. Методические  $\mathbf{M}$ указания предназначены для самостоятельной индивидуальной работы обучающихся с компьютером. Основную работу по выполнению заданий обучающиеся начинают под контролем педагога.

При возникновении затруднительных ситуаций во время работы в системе КОМПАС-3D обучающиеся могут быстро получить необходимую справочную информацию. Для этого разработана справочная система, которая содержит сведения о командах меню и панелях кнопок, типовых последовательностях выполнения различных операций и т.д.

Получить справочную информацию можно одним из следующих способов: вызвать подходящую команду из меню **Справка,** нажать клавишу **F1** для получения раздела справки о текущем действии или

нажать кнопку **Объектная справка** на **Стандартной панели.**

**Рассмотрим подробное выполнение чертежа модели детали Фланец, на этом примере изучим порядок работы в программе КОМПАС 3D**

Выполнить по чертежу пространственную модель детали Фланец.

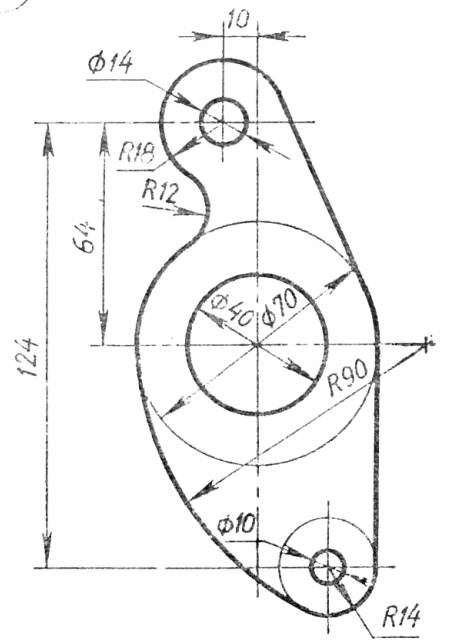

Толщина детали 10 мм.

# **Требуется:**

Построить трехмерную модель детали Фланец.

# **2. Алгоритм выполнения**.

Перед началом работы необходимо получить лицензию на работу с КОМПАС-3D, записанную в памяти ключа. Для этого выполните команду **Сервис** – **Получить лицензию на КОМПАС**-**3D**.

**2.1. Построение эскиза**.

• Выполните команду **Файл** | Создать или нажмите кнопку Создать на **Панели стандартная**

• В диалоговом окне выберите тип документа **Деталь** и нажмите кнопку **ОК.** Перед Вами раскроется окно новой детали с **рабочим** полем, деревом построения детали и дополнительные панели. Заголовок программного

окна расположен в самой верхней его части. В нем отражаются – название и номер версии программы, тип открытого документа, имя документа. **Главное меню** расположено сразу под **Заголовком.** Оно позволяет вызывать команды, сгруппированные по различным функциям в пунктах меню. На **Рис.1** представлены элементы интерфейса программы.<br>Вкомпас-золтуя-гдеталь без имениз1

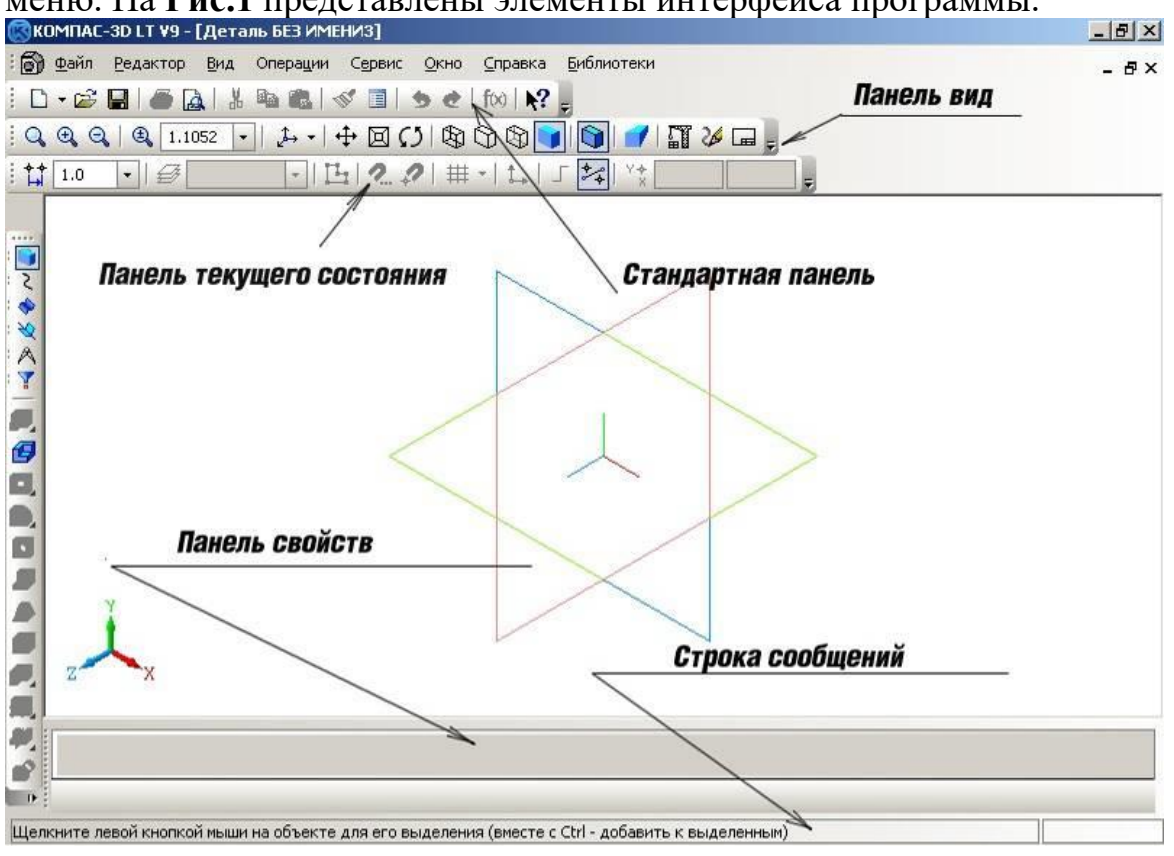

Рис. 1

Все панели можно перемещать и располагать как удобно конкретному пользователю.

Сразу после создания документа рекомендуется дать ему конкретное имя и сохранить файл на диске:

- Выполните команду **Файл** │ **Сохранить** или нажмите кнопку **Сохранить**  на **Панели стандартная.**
- **В** диалоговом окне **Укажите имя файла для записи** выберите папку, где вы хотите сохранить свой документ.
- В поле Имя файла диалогового окна сохранения документов введите имя детали **Фланец**.
- Нажмите кнопку Сохранить. В окне Информация о документе просто нажмите кнопку ОК. Поля этого окна заполнять необязательно.
- Создайте эскиз на плоскости **ZX** . Для чего, укажите щелчком мыши в **Дереве построения** плоскость **ZX** (рис.2). При этом пиктограмма плоскости будет выделена зеленым цветом, а в окне детали появится условное обозначение плоскости – квадрат с узелками управления.

Дерево построения детали - это представленная в графическом виде последовательность элементов. составляющих леталь. <sub>B</sub> Дереве построения детали отображаются: обозначение начала координат, плоскости, оси, эскизы, операции и Указатель окончания построения модели.

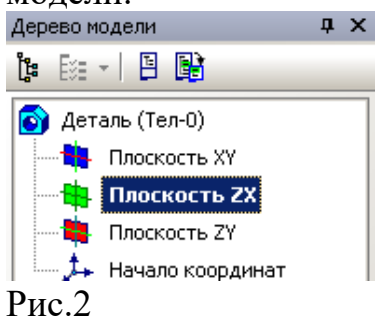

Следует помнить, что в программе Компас ГРАФИК направление взгляда для различных видов не соответствует требованиям ГОСТ 2.317-69. Плоскость ZX соответствует горизонтальной плоскости проекций (вид сверху) на комплексном чертеже.

Поэтому устанавливаем Ориентацию вида→Изометрия XYZ. Команды: Вид | Ориентация | Изометрия XYZ | Установить.

- Выполните команду Операции |Эскиз или нажмите кнопку в Панели текущего состояния. Появятся локальные оси Эскиз  $X.Y.$
- киза с окружностей. В начале координат построим • Начнем построень радиусом 20 35 окружности Команлы:  $\mathbf{M}$ **M**  $\overline{M}$ MM. Инструменты Геометрия | Окружности | Окружность.

Или используя команды Инструментальной панели Геометрия активируем кнопку «Окружность по центру и радиусу».

• Следуя указаниям строки сообщений, указываем центр окружности в начале координат и радиусы  $\rightarrow$  Enter. Рис.3.

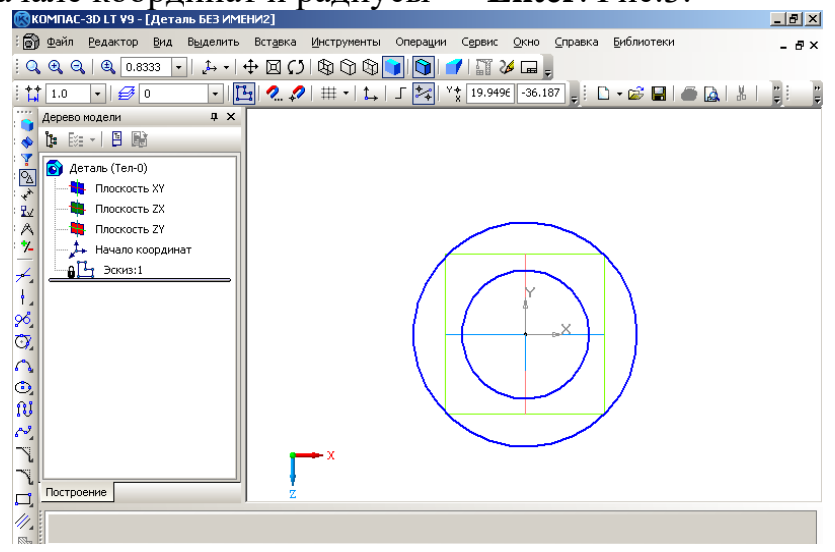

Рис.3

 Для более точного построения геометрических фигур необходимо воспользоваться механизмом «привязок», который позволяет точно выбирать положение курсора.

• Далее построим окружности радиусами 18мм. и 7 мм. с центром координаты которого Х=-10, Y=64. Вводим эти значения в соответствующие разделы строки текущего состояния → **Enter.** Рис.4.

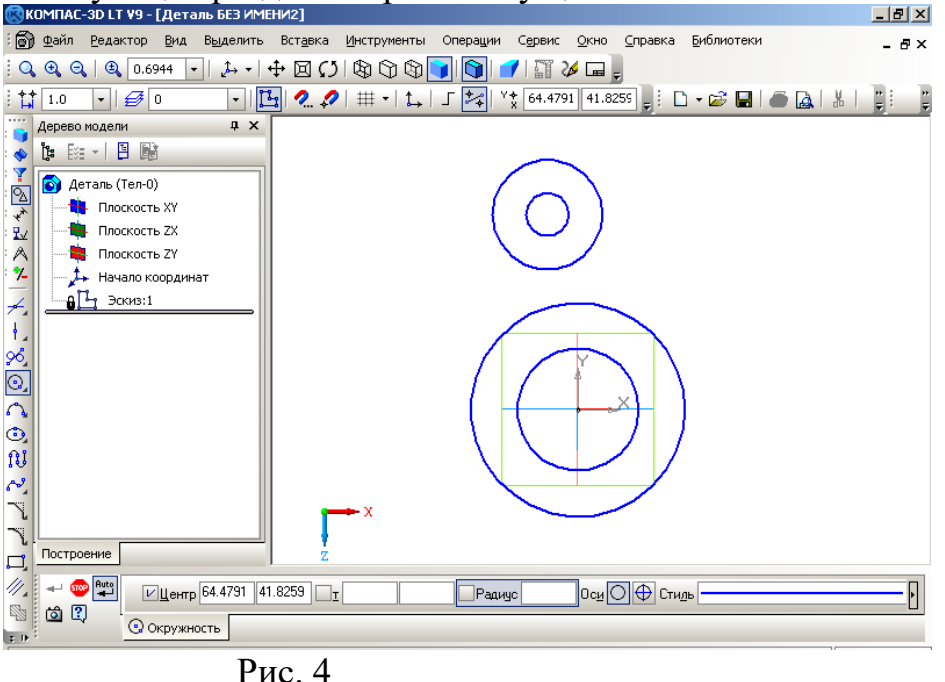

• Точно также построим окружности с центром (21, -60) и радиусами 14мм. и 5 мм.→ **Enter.** Нажимаем клавишу **Esc** (прерывание команды). Рис. 5.<br><u>இே ®</u>айл ведактор вид выделить вставка Инструменты Операции Сервис <u>О</u>кно Справка Библиотеки

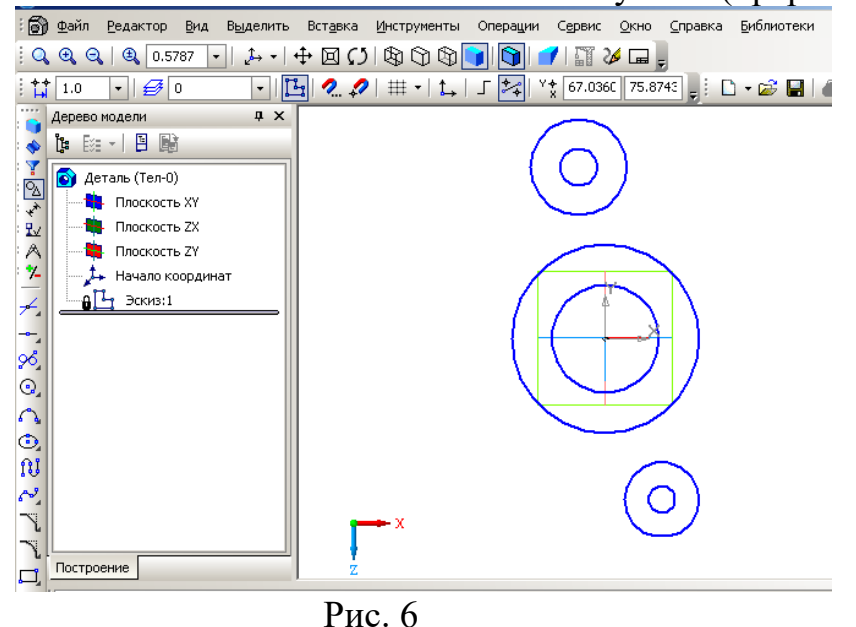

• Теперь построим касательные прямые к окружностям. Для этого выполним команды: **Инструменты│Геометрия│Отрезки│Отрезок, касательный к двум кривым.** Курсор меняет свое изображение на квадрат. Указываем

поочередно на нужные окружности. При указании, окружности меняют свой цвет на красный. Появляются все возможные касательные. Выбираем нужную касательную и левой кнопкой мыши указываем на нее. Потом нажимаем кнопку **Создать объект** на **Панели специального управления**

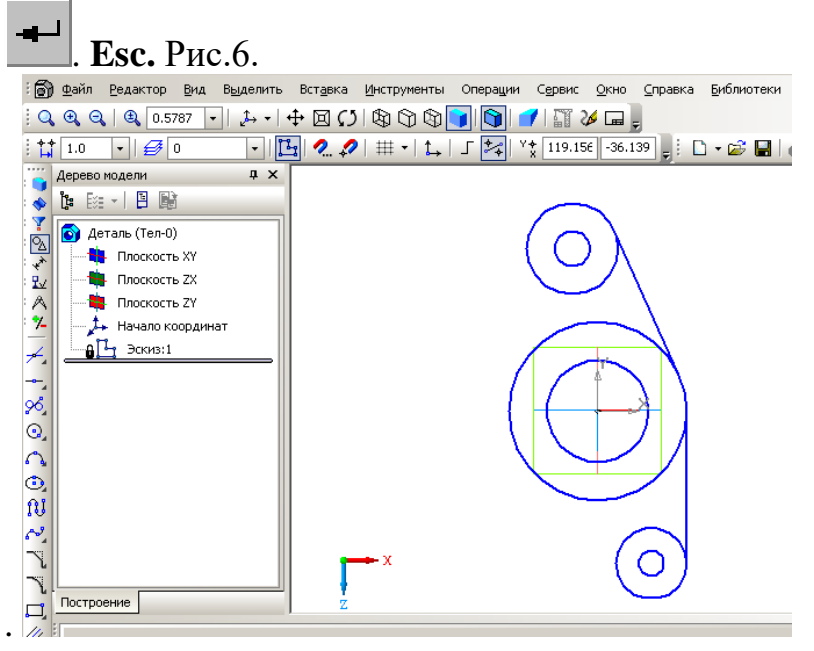

Рис. 6

• Построим касательную окружность радиусом 12 мм. Команды: **Инструменты│Геометрия│Окружности│Окружность касательная к двум кривым.** Указываем на нужные окружности, в окошке **Радиус ставим 12→ Enter.** Указываем на нужную касательную окружность → **Создать объект→ Esc.** Рис. 7.

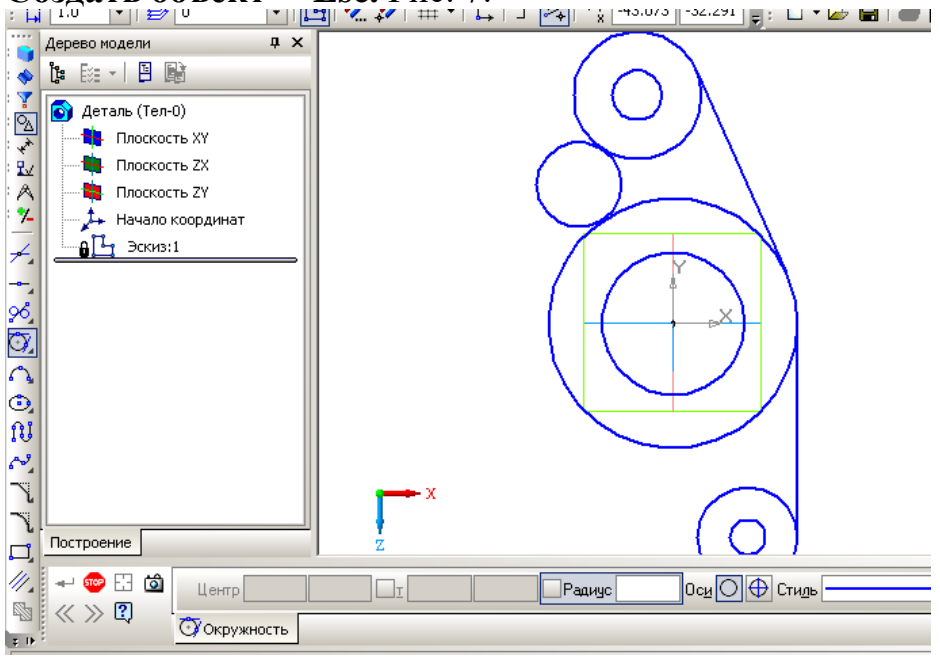

Рис. 7

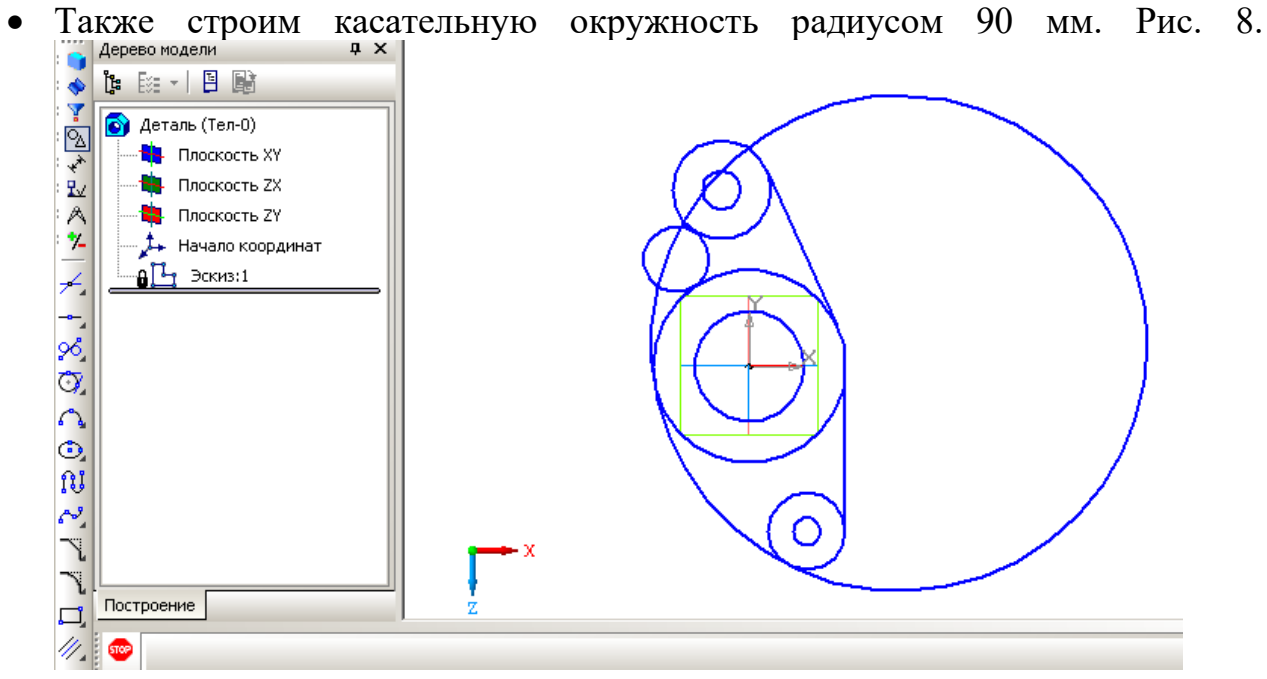

Рис.8

• Осталось удалить ненужные части окружностей. **Команды**: **Редактор│Удалить│Часть кривой.** Указываем курсором на те части окружностей, которые нужно удалить → **Esc.** Рис. 9. Эскиз построен.

Для удаления любого графического объекта полностью, надо выйти из команды (если вы в ней находитесь) нажатием клавиши **Esc**, затем выделить объект, нажав на него левой кнопкой мыши. Объект поменяет цвет, и нажать клавишу **«Delete»**.

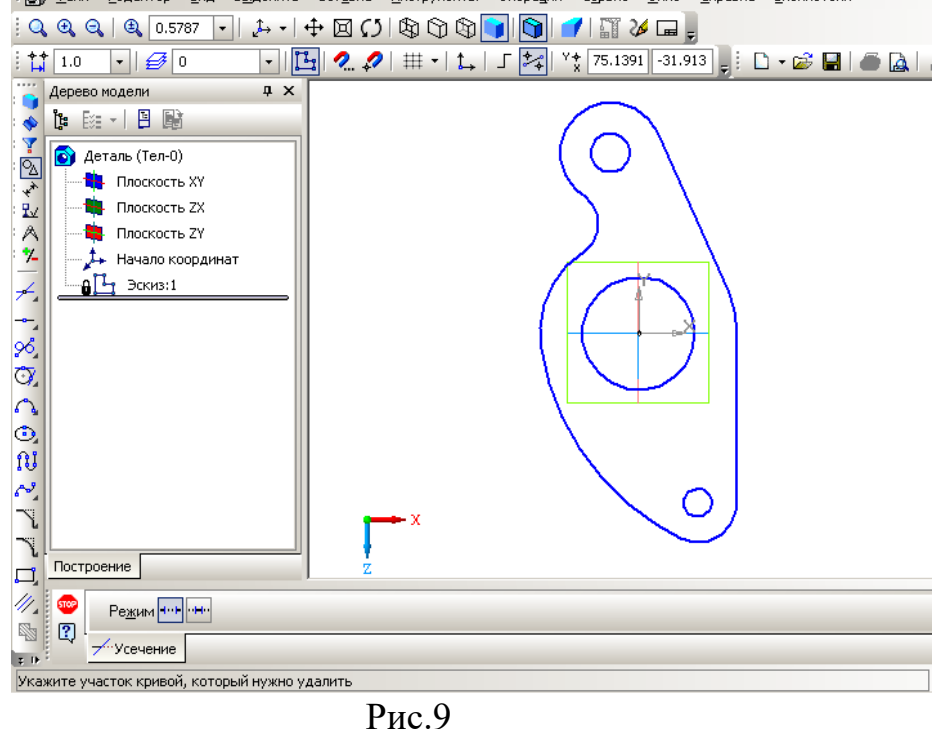

**2.2 Моделирование детали Фланец.**

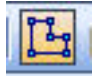

• Отжимаем кнопку **Эскиз .** Программа переходит в ждущий режим для проведения операций над эскизом. Рис.10.

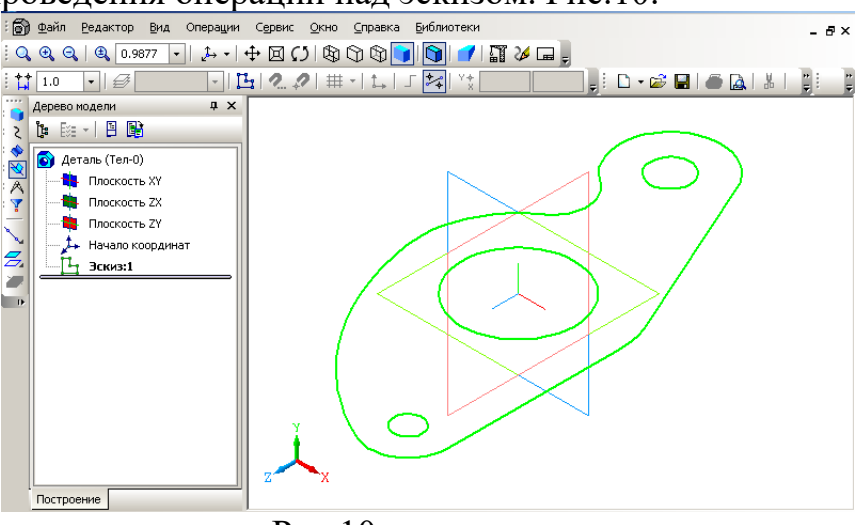

Рис.10

• Нам надо с помощью операции **Выдавливание** создать пространственную модель детали Фланец. **Команды: Операции│Операция│Выдавливание.** На панели **текущего состояния**  указываем направление выдавливание – прямое, расстояние – 10. Появляется фантом детали. Рис.11.<br> **Появляется фантор вид операции** Сервис Окно Справка Библиотеки

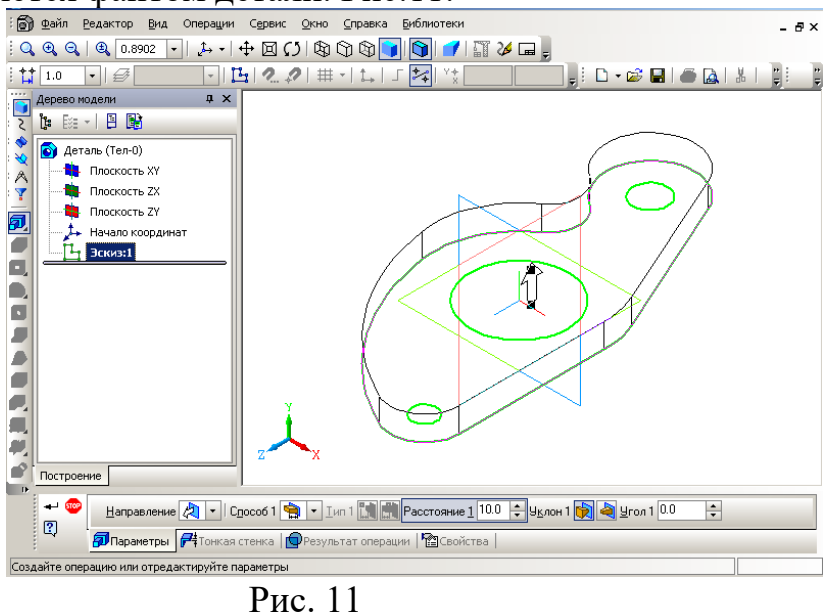

• Нажимаем кнопку **Создать объект** . Пространственная модель детали **Фланец** создана. Рис. 12.

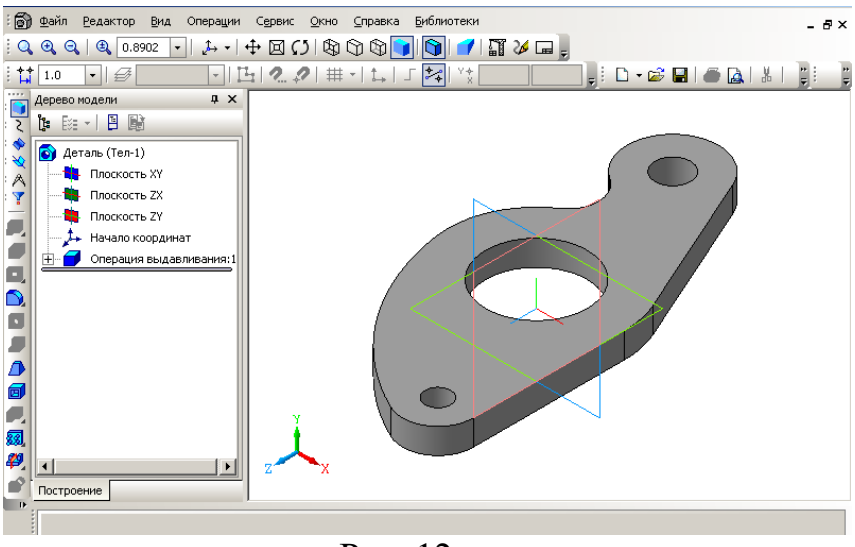

Рис. 12

**Тема: Понятие вычислительной компьютерной сети. Типы каналов связи и режимы передачи данных в сети. Классификация вычислительных компьютерных сетей, структура вычислительной сети, уровни сетевых протоколов.**

### План

1. Компьютерные сети. Классификация, топология и стандартизация компьютерных сетей.

2. Понятие интерфейса и протокола компьютерных сетей. Сетевые протоколы.

3. Понятие «открытой» системы. Модель OSI.

4. Локальные компьютерные сети. Оборудование и методы доступа в локальных сетях.

Цель: Изучить состав, назначение и возможности обмена информацией в сетях

# **1. Компьютерные сети. Классификация, топология и стандартизация компьютерных сетей**

С момента появления первой ЭВМ эволюция развития компьютерной техники шла по пути создания высокопроизводительных больших ЭВМ, (*мэйнфреймы*)*,* к которым подключались неинтеллектуальные *терминалы* (монитор с клавиатурой без жесткого диска и процессора). Команды и запросы, вводимые с клавиатуры, посылались на мэйнфрейм, обрабатывались, выполнялись необходимые вычисления, а затем результат пересылался клиенту обратно на терминал.

С появлением и совершенствованием персональных ЭВМ, возникла острая необходимость обмена данными между персональными компьютерами, т. е. обеспечения между ними каналов связи (каналов

передачи данных). Таким образом, ПК стали объединяться и образовывать компьютерные сети.

Компьютерная сеть ЭТО совокупность распределенных  $(B)$ пространстве) компьютеров, связанных между собой каналами передачи данных.

С развитием компьютерных информационных технологий главным предназначением компьютерной сети становится создание распределенных баз и банков данных; обеспечение разграниченного доступа пользователей к информационным ресурсам сети; организация для пользователей различных услуг.

Подобно отдельно взятому компьютеру, компьютерные сети попрежнему содержат в себе программные и аппаратные компоненты.

Программные компоненты состоят из сетевых операционных систем (ОС) и сетевых приложений [3].

Сетевые  $OC$  $\overline{300}$ упорядоченная совокупность программ, обеспечивающих решение специальных задач по управлению работой компьютеров сети. Сетевые ОС устанавливаются на специально выделенные компьютеры, которые называют серверы (Server).

Сетевые приложения - это прикладные программные комплексы, которые расширяют возможности сетевых ОС. Примерами таких комплексов назвать почтовые программы, программы, обеспечивающие можно коллективную работу в сети, программы управления сетевыми базами данных и Дp.

Аппаратные компоненты сети содержат  $\bf{B}$  $ce6e$ совокупность оборудование, компьютеров различного назначения  $\overline{M}$ канальное обеспечивающее физическое соединение компьютерных средств.

Классификация компьютерных сетей

Компьютерные сети, как правило, классифицируются по различным признакам [3]:

А. По территориальному признаку.

КС часто условно делят на три большие категории: ГВС - глобальные вычислительные сети (Wide Area Network - WAN), PBC - региональные  $(20p00c$ кие) вычислительные сети (Metropolitan Area Network – MAN) и ЛВС - локальные вычислительные сети (Local Area Network – LAN).

Глобальные сети WAN - (Wide Area Network) позволяют организовать взаимодействие между абонентами на больших расстояниях. Эти сети работают на относительно **НИЗКИХ** скоростях и МОГУТ вносить в передачу информации. Протяженность значительные задержки глобальных сетей может составлять тысячи километров, поэтому они так или иначе интегрированы с сетями масштаба страны.

Региональные сети MAN - (Metropolitan Area Network) позволяют взаимодействовать на территориальных образованиях меньших размеров и работают на скоростях от средних до высоких, но не могут обеспечить взаимодействие на больших расстояниях. Протяженность городских сетей находится в пределах от десятков до сотен километров.

*Локальные* вычислительные сети LAN - (Local Area Network) обеспечивают наивысшую скорость обмена информацией между компьютерами. Типичная локальная сеть занимает пространство в пределах одного здания. Протяженность локальных сетей составляет около одного километра. Их основное назначение состоит в объединении пользователей для совместной работы. Такие сети организуются внутри здания, этажа или комнаты.

*Б. По способам коммутации и передачи данных.*

В настоящее время различают системы передачи данных с постоянным включением каналов связи (некоммутируемые каналы связи) и коммутацией на время передачи информации по этим каналам.

При использовании *некоммутируемых каналов связи* средства приема– передачи абонентских пунктов и ЭВМ постоянно соединены между собой, т. е. находятся в режиме «**on-line**». В этом случае отсутствуют потери времени на коммутацию, обеспечиваются высокая степень готовности системы к передаче информации, более высокая надежность каналов связи и, как следствие, достоверность передачи информации. Недостатками такого способа организации связи являются низкий коэффициент использования аппаратуры передачи данных и линий связи, высокие расходы на эксплуатацию сети. Рентабельность подобных сетей достигается только при условии достаточно полной загрузки этих каналов.

При коммутации абонентских пунктов и ЭВМ только на время передачи информации (режим «**off-line**») принцип построения узла коммутации определяется способами организации прохождения информации в сетях передачи данных. Существуют три основных способа подготовки и передачи информации в сетях, основанных на коммутации: каналов, сообщений и пакетов.

*Коммутация каналов.* Способ коммутации каналов заключается в установлении физического канала связи для передачи данных непосредственно между абонентами сети. При использовании коммутируемых каналов тракт (путь) передачи данных образуется из самих каналов связи и устройств коммутации, расположенных в узлах связи.

Установление соединения заключается в том, что абонент посылает в канал связи заданный набор символов, прохождение которых по сети через соответствующие узлы коммутации вызывает установку нужного соединения с вызываемым абонентом. Этот транзитный канал образуется в начале сеанса связи, остается фиксированным на период передачи всей информации и разрывается только после завершения передачи информации. Такой способ соединения используется в основном в сетях,

15

где требуется обеспечить непрерывность передачи сообщений (например, при использовании телефонных каналов связи и абонентского телеграфа). В этом случае связь абонентов возможна только при условии использования ими однотипной аппаратуры, одинаковых каналов связи, а также единых кодов. К достоинствам такого способа соединения абонентов сети следует отнести:

**–** гибкость системы соединения в зависимости от изменения потребностей;

**–** высокую экономичность использования каналов, достигаемую за счет их эксплуатации только в течение времени установления связи и непосредственно передачи данных;

**–** невысокие расходы на эксплуатацию каналов связи (на порядок меньше, чем при эксплуатации некоммутируемых линий связи).

Способ коммутации каналов более оперативный, так как позволяет вести непрерывный двусторонний обмен информацией между двумя абонентами.

Недостатками коммутируемых каналов связи является необходимость использования специальных и коммутирующих устройств, которые снижают скорость передачи данных и достоверность передаваемой информации. Использование специальных методов и средств, обеспечивающих повышение достоверности передачи информации в сети, влечет за собой снижение скорости передачи данных за счет:

увеличения объема передаваемой информации, вызванного необходимостью введения избыточных знаков;

потерь времени на кодирование информации в узле-передатчике и декодирование, логический контроль и другие преобразования в узлеприемнике.

*Коммутация сообщений.* При коммутации сообщений поступающая на узел связи информация передается в память узла связи, после чего анализируется адрес получателя. В зависимости от занятости требуемого канала сообщение либо передается в память соседнего узла, либо устанавливается в очередь для последующей передачи. Таким образом, способ коммутации сообщений обеспечивает поэтапный характер передачи информации. В этом случае сообщения содержат адресный признак (заголовок), в соответствии с которым осуществляется автоматическая передача информации в сети от абонента-передатчика к абонентуприемнику. Все функции согласования работы отдельных участков сети связи, а также управление передачей сообщений и их соответствующую обработку выполняют центры (узлы) коммутации сообщений. Основное функциональное назначение центра коммутации сообщений – обеспечить автоматическую передачу информации от абонента к абоненту в соответствии с адресным признаком сообщения и требованиями к качеству и надежности связи.

Метод коммутации сообщений обеспечивает независимость работы отдельных участков сети, что значительно повышает эффективность использования каналов связи при передаче одного и того же объема информации (которая в этом случае может достигать 80, 90% от максимального значения). В системе с коммутацией сообщений происходит сглаживание несогласованности в пропускной способности каналов и более эффективно реализуется передача многоадресных сообщений (так как не требуется одновременного освобождения всех каналов между узлом-передатчиком и узлом-приемником). Передача информации может производиться в любое время, так как прямая связь абонентов друг с другом необязательна.

К недостаткам метода следует отнести односторонний характер связи между абонентами сети.

Для более полной загрузки каналов и их эффективного использования возможно совместное применение перечисленных методов коммутации, основой которого служат следующие условия:

- использование в одном и том же узле связи аппаратуры для коммутации каналов и для коммутации сообщений (тот или иной способ коммутации в узле осуществляется в зависимости от загрузки каналов связи);

- организация сети с коммутацией каналов для узлов верхних уровней иерархии и коммутацией сообщений для нижних уровней.

Коммутация пакетов. Этот способ сочетает в себе ряд преимуществ методов коммутацией каналов и коммутации сообщений. При коммутации пакетов перед началом передачи сообщение разбивается на короткие пакеты фиксированной длины, которые затем передаются по сети. В пункте назначения эти пакеты вновь объединяются в первоначальное сообщение, а так как их длительное хранение в запоминающем устройстве узла связи не предполагается, пакеты передаются от узла к узлу с минимальной задержкой во времени. В этом отношении указанный метод близок к методу коммутации каналов.

При коммутации пакетов их фиксированная длина обеспечивает эффективность обработки пакетов, предотвращает блокировку линий связи и значительно уменьшает емкость требуемой промежуточной памяти узлов связи. Кроме того, сокращается время задержки при передаче информации, т. е. скорость передачи информации превышает аналогичную скорость при методе коммутации сообщений.

К недостаткам метода следует отнести односторонний характер связи между абонентами.

Различают два основных типа систем связи с коммутацией пакетов:

- в системах первого типа устройство коммутации анализирует адрес места назначения каждого принятого пакета и определяет канал, необходимый для передачи информации;

**–** в системах *второго типа* - пакеты рассылаются по всем каналам и терминалам. Каждый канал (терминал), в свою очередь, проанализировав адрес места назначения пакета и сравнив его с собственным адресом, осуществляет прием и дальнейшую передачу (обработку) пакета либо игнорирует его.

Первый тип систем коммутации пакетов характерен для глобальных сетей с огромным числом каналов связи и терминалов, второй тип применим для сравнительно замкнутых сетей с небольшим числом абонентов.

*В. По технологии выполнения сети (техническая реализация).*

Механизмы передачи данных в локальных и глобальных сетях существенно отличаются. Глобальные сети ориентированы на соединение – до начала передачи данных между абонентами устанавливается соединение. В локальных сетях используются методы, не требующие предварительной установки соединения, – пакет с данными посылается без подтверждения готовности получателя к обмену.

С появлением вычислительных сетей получили значительное развитие и утвердились стандартные технологии объединения компьютеров в сеть – **Ethernet, Arcnet, Token Ring, Frame Relay, ATM**. Они позволили быстро и эффективно объединять компьютеры различных типов и передавать данные со скоростями до 10 Мбит/с в локальных сетях, в то время как глобальные сети обеспечивали скорости до 1200 бит/с.

Современными тенденциями развития технологий являются:

- − быстрое развитие вычислительных сетей;
- − сокращение разрыва между локальными и глобальными сетями, в основном из-за появления высокоскоростных территориальных каналов связи;
- − появление в ЛВС разнообразного коммутирующего оборудования (коммутаторы, маршрутизаторы и т.д.);
- − обработка в сетях своеобразной информации (видеоизображение, голос, рисунки).

Кроме разницы в скорости передачи данных между этими категориями сетей существуют и другие отличия. В локальных сетях каждый компьютер имеет сетевой адаптер, который соединяет его со средой передачи. Региональные сети содержат активные коммутирующие устройства, а глобальные сети обычно состоят из групп мощных маршрутизаторов пакетов, объединенных каналами связи.

*Г. По структуре построения (топология) сети* (рис. 4.1):

*а)* радиальная (звездообразная),

б) кольцевая,

- в) многосвязная («каждый с каждым»),
- г) «общая шина, магистраль»,

д) иерархическая.

*Д. По возможность использования:*

• Частные сети (private) – ЛВС организации, корпорации, которые могут быть физически отделены от внешних пользователей;

• Сети общего пользования (public) – сети телекоммуникаций, связывающие ЛВС: АТС, узлы радио- и космической связи и т. п.

*Ж. По совместимости:*

однородные,

неоднородные.

Однородные (гомогенные) сети – это сети, состоящие из программносовместимых ЭВМ.

Неоднородные (гетерогенные) сети – это сети, состоящие из программно-несовместимых ЭВМ.

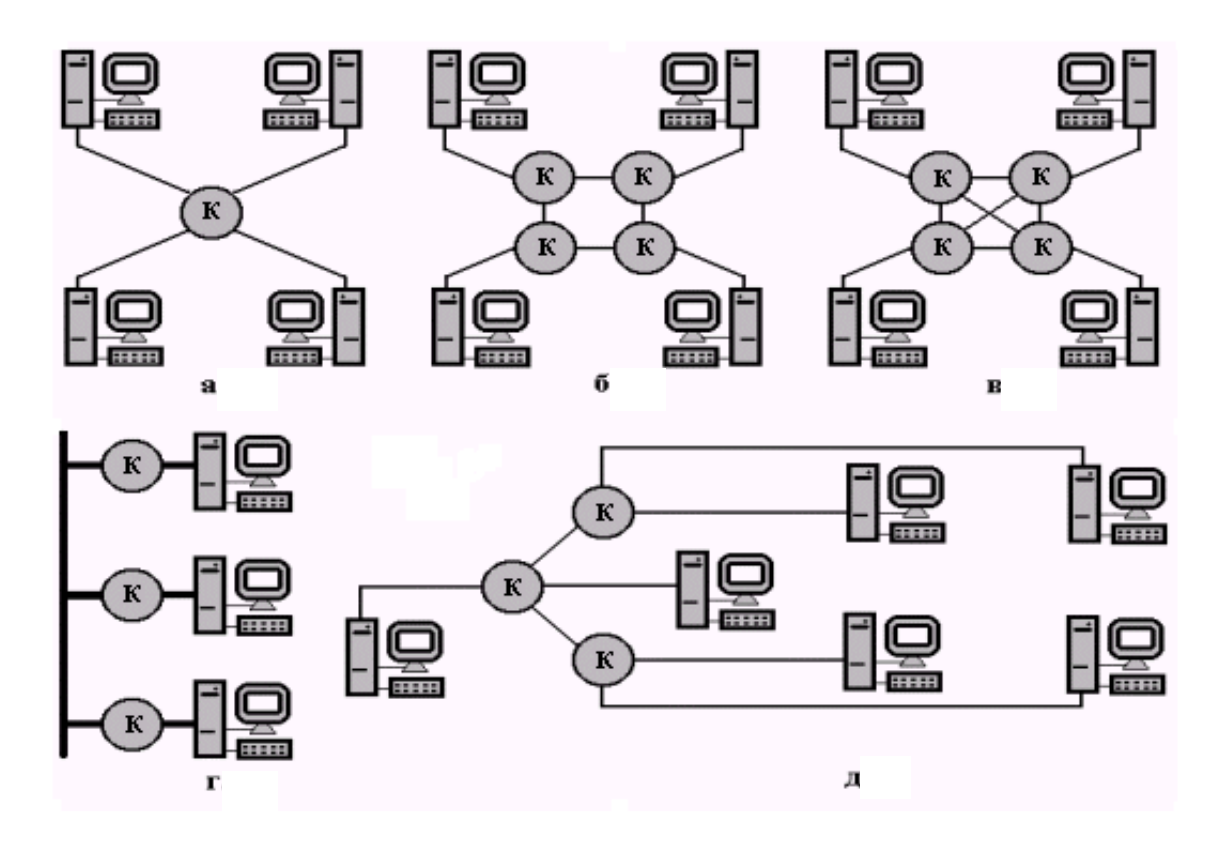

Рис. 4.1. Топологии сетей

На рис.4.1 символом «К» обозначено устройство коммутации физических линий связи.

# **2. Понятие интерфейса и протокола компьютерных сетей**

В общепринятом понимании *интерфейс* (interface) рассматривается как средство, обеспечивающее взаимодействие между (inter) объектами или лицами (face).

Существует множество различных интерфейсов: интерфейс пользователя,

аппаратно - программный интерфейс, межпрограммный (межуровневый) интерфейс, интерфейс приложений и др.

При передаче сообщений в рамках сетевого обмена оба участника должны следовать множеству соглашений [3]. Например, они должны согласовать уровни и форму сигналов, способ определения длины сообщений, "договориться" о методах контроля и др. Совокупность правил и соглашений, которым должны следовать участники обмена называются *протоколами.* В рамках сетевого обмена различают два типа *сетевых протоколов.*

*Протокол с установлением соединения* CONS – Connection – Oriented Network Service предполагает, что перед началом обмена отправитель и получатель должны сначала установить соединение, а после завершения диалога – разорвать соединение.

*Протокол без предварительного установления соединения* CLNS – Connection-Less Network Service (дейтаграммный протокол) допускает передачу сообщений при их готовности.

### **3. Понятие "открытой" системы. Модель OSI.**

Как правило, обмен данными в сети осуществляется фиксированными по длине блоками, которые называются *пакетами.* Состав пакета показан на рис.4.2.

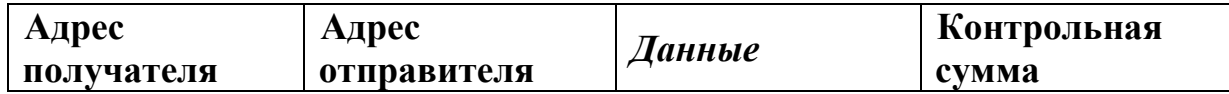

### Рис.2. Структура пакета

Приняв пакет, принимающая сторона, анализируя данные, осуществляет подсчет контрольной суммы принятых данных, а затем сравнивает полученную контрольную сумму с принятой, при совпадении контрольных сумм считается, что данные приняты без искажений.

Понятие "открытой" системы означает, что участники обмена информацией взаимодействуют между собой общаясь "на одном языке". Вместе с тем, в некоторых случаях может возникнуть ситуация, когда участники обмена не могут "понять" друг друга из-за различий аппаратных платформ, выполненных различными производителями. Под взаимодействием устройств подразумевается, что все устройства, участвующие в обмене, должны следовать общепризнанным принципам и быть понимаемы друг другом [3]. С этой целью в 1984г. Международная организация по стандартизации (International Organization of Standardization – ISO) предложила семиуровневую эталонную коммуникационную модель «Взаимодействие открытых систем» (Open System Interconnection – OSI) см.рис.4.3. Модель OSI стала основой для разработки стандартов на взаимодействие систем. Она определяет только схему выполнения необходимых задач, но не дает конкретного

описания Это осуществляется  $\overline{H}X$ выполнения. конкретными правилами, разработанными для определенной протоколами или технологии с учетом модели OSI. Уровни OSI могут реализовываться как аппаратно, так и программно.

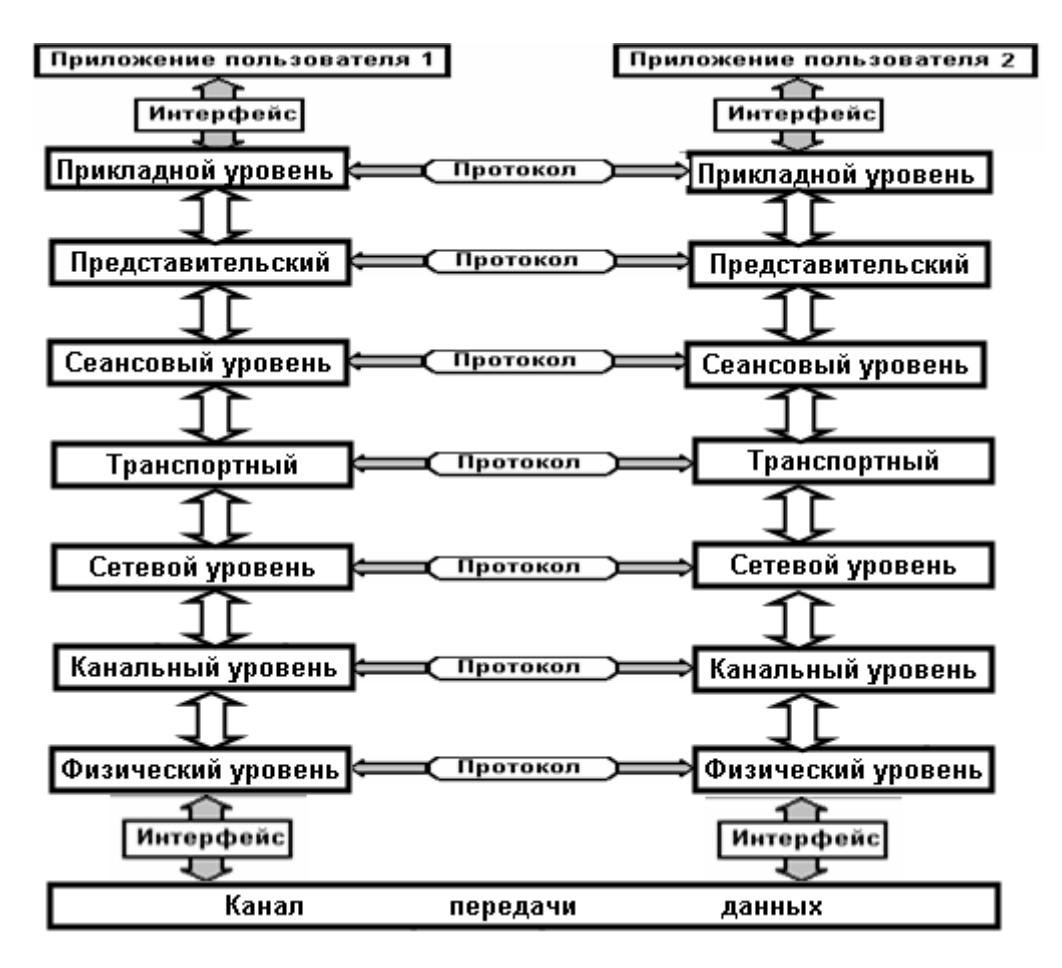

Рис.4.3. Протоколы и интерфейсы модели OSI.

Основная идея модели OSI состоит в том, что сторона отправителя должна преобразовать посредством последовательного перехода по семи уровням передаваемую информацию в форму, способную "пройти" по физическому каналу передачи данных, а принимающая сторона, выполнив обратные преобразования, представить информацию в виде воспринимаемом пользователем. При этом одинаковые уровни в разных системах, не имея возможности связываться непосредственно, иметь лолжны Ha своих выходах идентичное представление преобразованных данных, не зависимо от аппаратно-программной реализации преобразования. Это процесса обеспечивается формализованными правилами протоколами,  $\equiv$ определяющими последовательность и формат сообщений на каждом из семи уровней. При этом на одном и том же узле протоколы соседних уровней взаимодействуют друг с другом в соответствии с четко определенными

правилами, называемыми *интерфейсом* [3]. Здесь интерфейс определяет набор услуг, которые нижележащий уровень предоставляет вышележащему уровню.

## Уровни модели OSI [3]

*Физический уровень* – самый низкий в модели OSI. На данном уровне определяются электрические, механические, функциональные и иные параметры реализации физической связи. Физический уровень описывает процесс прохождения сигналов через среду передачи между сетевыми устройствами. Ею могут быть медный кабель (коаксиальный кабель, витая пара и т. д.), оптоволокно, радиоканал. На этом уровне определяются характеристики электрических сигналов: фронты импульсов, уровни напряжения или тока передаваемого сигнала, типы кодирования, скорости передачи сигналов. В компьютере физический уровень поддерживается сетевым адаптером. Единственным типом оборудования, которое работает только на физическом уровне, являются повторители.

*Канальный уровень* - обеспечивает надежную передачу данных через физический канал. Канальный уровень оперирует блоками данных, называемыми *кадрами* (frame). В локальных сетях используется разделяемая среда передачи. Основным назначением канального уровня является прием кадра из сети и отправка его в сеть. Функции канального уровня реализуются установленными в компьютерах сетевыми адаптерами и соответствующими драйверами, а также различным коммуникационным оборудованием. Эти устройства должны:

- **–** формировать кадры;
- **–** анализировать и обрабатывать кадры;
- **–** принимать кадры из сети и отправлять их в сеть.

Канальный уровень обеспечивает правильность передачи каждого кадра, добавляя к кадру его контрольную сумму.

*Сетевой уровень -* решает вопросы объединения сетей с разными принципами передачи данных между конечными узлами для образования единой транспортной системы. Здесь сеть является не просто объединением компьютеров, а соединением по одной из типовых технологий, использующих для передачи данных один из протоколов канального уровня. На сетевом уровне происходит обмена данными между сетями. Обмен данными осуществляется порциями, которые формируются *пакетами.* Каждый пакет кроме адреса компьютера снабжается адресом сети, как получателя, так и отправителя. Для соединения сетей используется специальное устройство *маршрутизатор*, которое собирает информацию о топологии межсетевых соединений и выбирает наилучший маршрут по критерию время передачи пакета или надежность передачи. На сетевом уровне выделяются два вида протоколов – это *сетевые протоколы,* с помощью которых осуществляется продвижение пакетов через сеть. К ним можно отнести и так называемые *протоколы маршрутизации,* с помощью которых маршрутизаторы обмениваются маршрутной информацией. Второй вид протокола – *протокол разрешения адресов,* который отвечает за преобразование адреса узла, используемого на сетевом уровне, в локальный адрес сети.

*Транспортный уровень.* На транспортном уровне решаются вопросы обеспечения надежности передачи данных, обнаружения и исправления ошибок передачи (искажение, потеря и дублирование пакетов). Модель OSI предполагает пять классов сервиса, которые определяются качеством предоставляемых услуг по надежности. Протоколы транспортного уровня и выше реализуются программными средствами узлов сети, компонентами сетевых систем.

*Сеансовый уровень*. На сеансовом уровне реализуются средства синхронизации, при помощи которых в длинных передачах устанавливаются специальные контрольные точки для возможного отката в случае сбоя не в начало, а на последнюю контрольную точку. Сеансовый уровень обеспечивает управление диалогом между конечными узлами.

*Представительский уровень.* Функции уровня представления заключаются в преобразовании формы представления данных, полученных от прикладного уровня одной системы, в форму, необходимую для восприятия прикладным уровнем другой системы. На этом уровне преодолеваются синтаксические различия в представлении и кодировке данных, а также обеспечивается секретность обмена данными для всех служб прикладного уровня.

*Прикладной уровень*. Протоколы прикладного уровня обеспечивают доступ пользователей к разделяемым ресурсам сети (файлы, принтеры, факсы, сканеры, гипертекстовые страницы). К ним относятся протоколы электронной почты и другие протоколы совместной работы. В качестве единицы информации протоколы этого уровня используют *сообщение*.

### **4. Локальные компьютерные сети. Оборудование и методы доступа**

Независимо от территориального признака различия любую компьютерную сеть принято рассматривать на физическом и логическом уровнях. Физический уровень (физическая структура) предполагает наличие физических компонентов и соединений между компьютерами. Логическая структура определяет логическую организацию взаимодействия компьютеров между собой. Отмеченные виды структур целесообразно рассмотреть на примере локальной компьютерной сети. Физическая схема соединения технических устройств может иметь различную топологию, однако все устройства, подключаемые к сети на физическом уровне, можно разделить на три функциональные группы:

• компьютеры, именуемые рабочими станциями,

• серверы сети - компьютеры, обладающие высоким быстродействием и большими объемами памяти,

• каналы передачи данных, содержащие физическую среду передачи и специализированные коммуникационные узлы.

*Рабочая станция –* это персональный компьютер пользователя, который подключается к сети с помощью сетевого адаптера (сетевой карты) и ему доступны ресурсы сети.

*Сервер сети –* это подключенный к сети компьютер, предоставляющий пользователям сети определенные услуги, например, хранение данных общего пользования, печать заданий, обработку запроса к СУБД, обработку заданий с удаленной рабочей станции.

В качестве физической среды передачи между сетевыми устройствами может быть медный кабель (коаксиальный кабель, витая пара и т. д.), оптоволокно, радиоканал, которые снабжаются специальными соединительными контактными разъемами.

*К коммуникационным узлам* относятся следующие средства:

- повторители,
- коммутаторы (мосты),
- маршрутизаторы,
- шлюзы.

*Повторитель* (repeater) *–* устройство, обеспечивающее прием, восстановление по форме и амплитуде и последующую передачу пришедшего сигнала во все присоединенные к нему сегменты сети.

*Коммутатор* (мост) *или концентратор* (switch) – устройство, которое наряду с функциями повторителя выполняет избирательную трансляцию блоков данных и развязку подключенных к нему сегментов.

*Маршрутизатор* (router) - устройство, которое наряду с функциями повторителя позволяет объединить между собой сети, работающие по одинаковым протоколам обмена данными, анализирует адрес, а также отправляет данные по оптимально выбранному маршруту.

*Шлюз* (gateway) – устройство, которое наряду с функциями мостов и маршрутизаторов позволяет организовать обмен данными между различными сетевыми объектами, использующими различные протоколы обмена (например, интегрировать локальную сеть в глобальную сеть, согласовав при этом их протоколы).

Логические схемы построения в свою очередь могут иметь различную реализацию, которая в итоге и определяет методы доступа к информационным ресурсам сети. Различают следующие методы доступа:

- метод равноправного доступа,
	- метод разграничения и распределения сетевых ресурсов.

*Метод равноправного доступа* предполагает, что всем рабочим станциям

сети даны равные права. Такая логическая структура называется *одноранговой* и позволяет практически без ограничений использовать ресурсы сети любым пользователем. При такой логической схеме каждая рабочая станция выделяет часть своих ресурсов в общее пользование всем рабочим станциям сети. Недостатками данного метода доступа являются:

• слабая защищенность информации от несанкционированного доступа,

• низкая производительность сети из-за возможных конфликтов при обращении различных рабочих станций за одними и теми же ресурсами.

*Метод разграничения и распределения сетевых ресурсов* предполагает *сетевое администрирование* сети, которое включает [4]:

1. Выделение персонального компьютера и установку на нем сетевого программного обеспечения (Windows NT Server, Windows 2000 Server, Net Ware Server и т. п.). Поэтому такой компьютер называют главным *сервером* сети (Primary Domain Controller).

2. Рабочие станции сети становятся *клиентами* сервера, а процесс их информационного взаимодействия подчиняется *системной политике,* установленной на сервере.

3. Для организации системной политики назначается ответственное лицо, называемое *администратором локальной сети* (Sys Admin).

С помощью системной политики доступ к ресурсам сети можно ограничить и построить требуемую логическую схему сети, когда обмен данными между рабочими станциями организуется через выделенные для них ресурсы сервера, исключая возможность прямого взаимодействия между рабочими станциями. Совокупность компьютеров, работающих под управлением одного сервера, носит название *домена* (Domain). Внутри домена рабочие станции также можно разделить на *рабочие группы.* Порядок взаимодействия между рабочими группами и доменами определяется системной политикой главного сервера.

Для входа в сеть каждому пользователю сети выдаются имя (логин) и пароль доступа к ресурсам сети (password). Следует отметить, что пользователь со своим *логином* и *паролем* может работать в сети с любого компьютера, однако доступ к ресурсам сети у него сохраняется согласно системной политике, прописанной на сервере системным администратором.

25